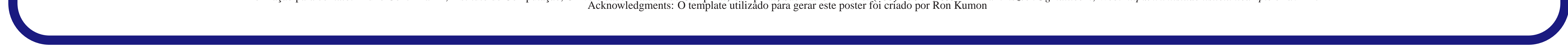

# Referências

#### **Referências**

- [1] K. J. Lee. Image-based epi ghost artifact reduction using iterative phase correction.
- [2] K. J. Lee. Image-based ghost reduction in interleaved epi by method of generalised projetctions (mgp).
- [3] K. J. Lee. Image-based epi ghost correction using an algorithm based on projection onto convex sets (pocs). 2002.
- [4] Lisheng Gao Michael H. Buonocore. Ghost artifact reduction for echo planar imaging using

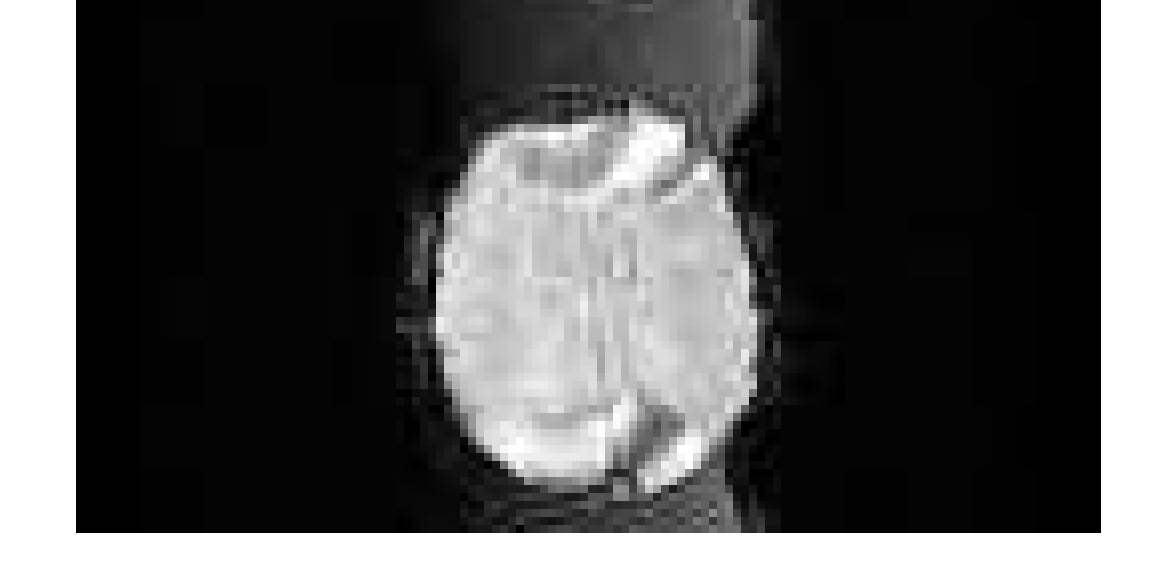

• Encontre o centro de massa  $((C_x, C_y))$  da imagem

image phase correction. 1997.

# Conclusões

Podemos concluir que o método híbrido consegue reduzir o artefato Nyquist-ghost de modo expressivo mas ainda está aberto a mais trabalho para que o artefato seja reduzido por completo.

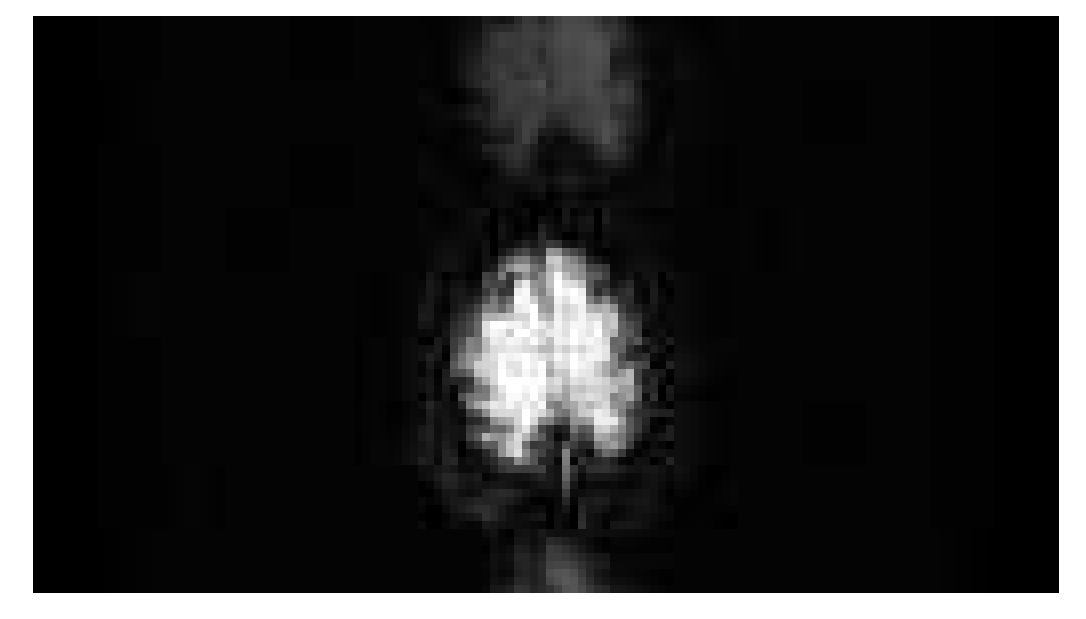

Imagem com ghost.

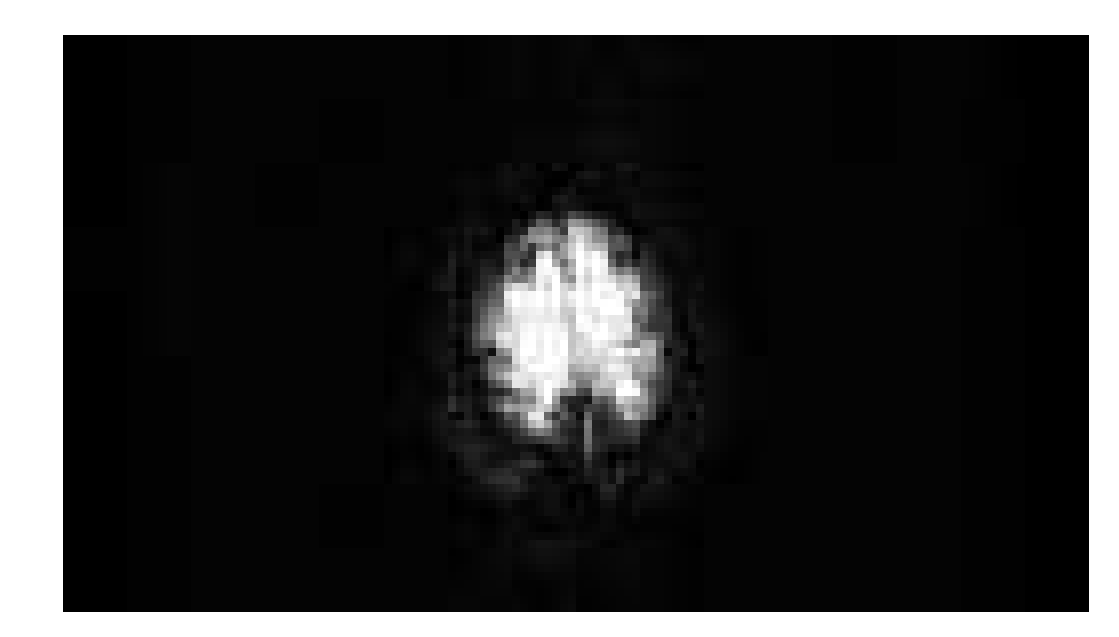

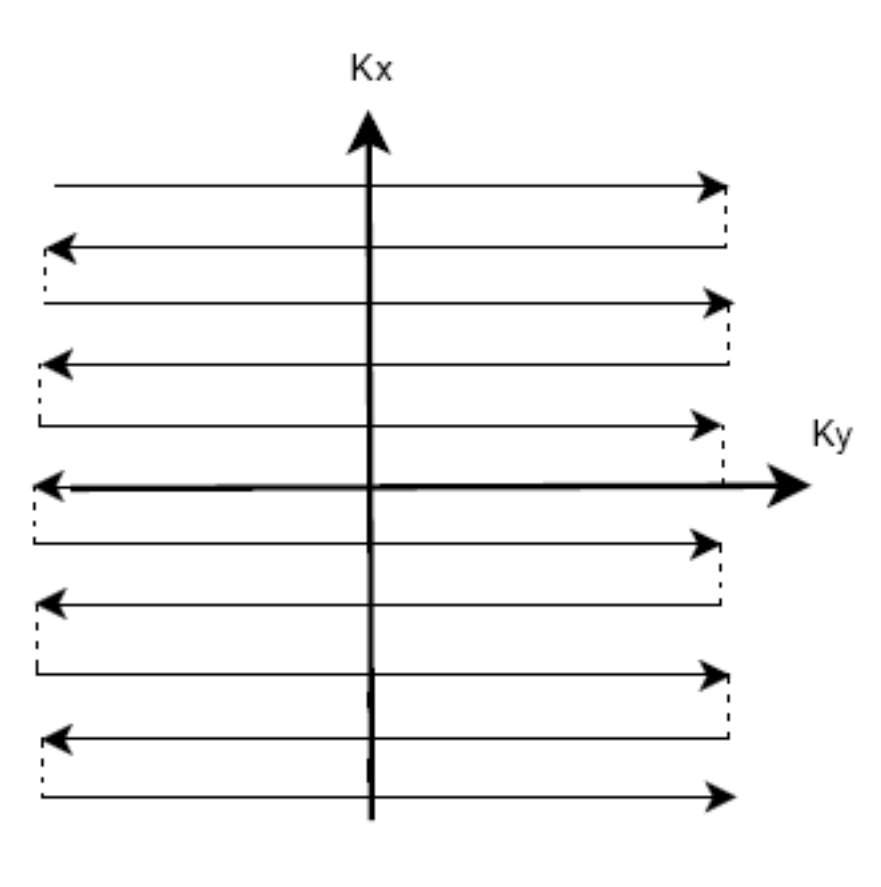

Imagem após a redução.

### Resultados

Os termos varíaveis nessas equações são:  $\lambda_1, \lambda_2, \delta_1, \delta_2, \varphi_1$  e  $\varphi_2$ .

O método descrito foi implementado na linguagem C (uma versão em desenvolvimento do código pode ser encontrada em http://www.students.ic.unicamp.br/ ra042272/ghostcode/) e aplicado a algumas imagens do nosso grupo:

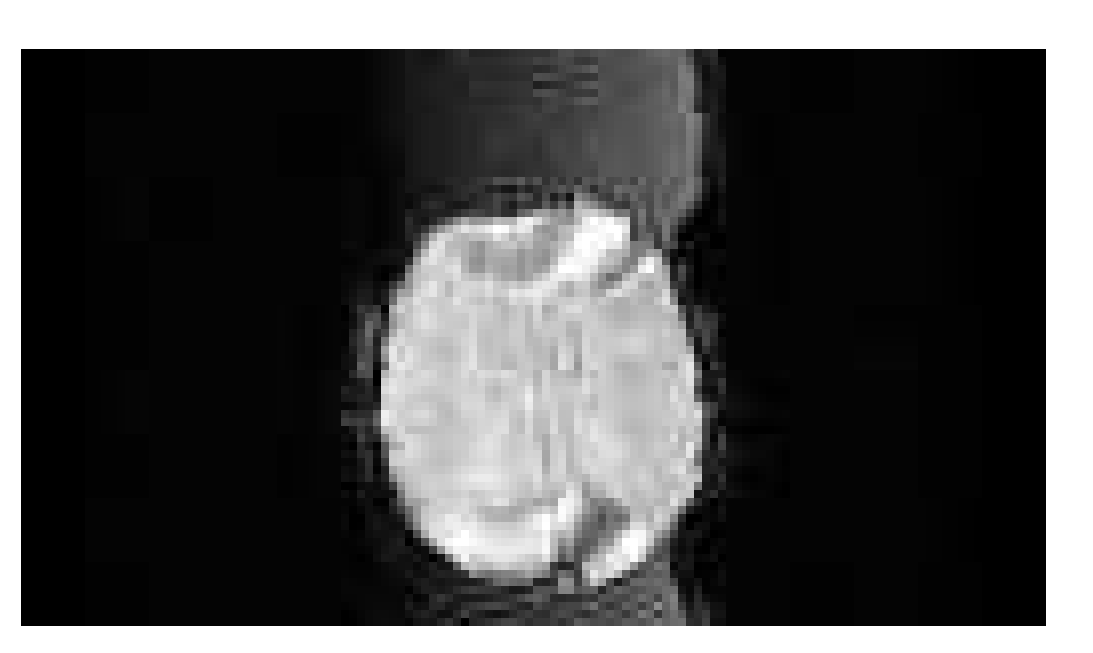

Este método se baseia em que a imagem reconstruıda pode ser decomposta em duas imagens complexas, uma reconstruıda usando as linhasımpares do espaco-k e uma outra usando as linhas pares. Os dados correspondentes do espaco-k podem ser descritos da seguinte forma:  $S(t,ky) = \int \int M(x,y) e^{(i\theta(x,y))} e^{(-i\gamma G_x tx)} e^{(-ik_y y)}$  $S(t, ky) = \int \int M(x, y)e^{(-i\theta(x, y))}e^{(i\gamma G_x t x)}e^{(-ik_y y)}$ 

 $dxdy$ , para n par,

dxdy, para n ímpar.

onde  $k_y = n \Delta k_y$ ,  $(-N/2) \le n \le (N/2) - 1$ .  $M(x, y)$  é a imagem que será reconstruído.  $k_y$  é a frequência espacial na direção PE (Phase Enconde),  $\Delta k_y$  é o incremento espacial nessa direção.  $G_x$  é a amplitude do gradiente de codificação de frequência, t é o instante de tempo de um ponto na aquisição dos dados e  $\theta(x, y)$  são os erros de fase. Seguindo os passos em [4] podemos chegar em:  $\hat{M}(x, y) = \hat{M}_{parent}(x, y) + \hat{M}_{ghost}(x, y),$  $\hat{M}_{parent}(x, y) = M(x, y) \cos \theta(x, y)$  e  $\hat{M}_{ghost}(x,y) = i M(x,y-\frac{N}{2})$  $(\frac{N}{2})$  sin  $\theta(x,y-\frac{N}{2})$  $\frac{N}{2}$ 

#### Imagem com ghost.

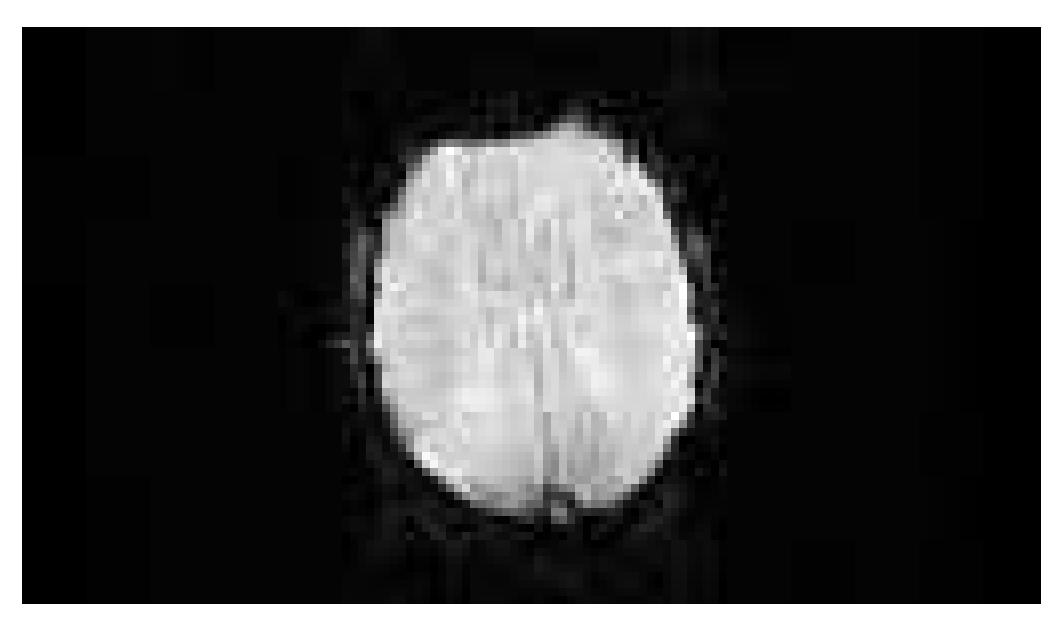

Imagem após a redução.

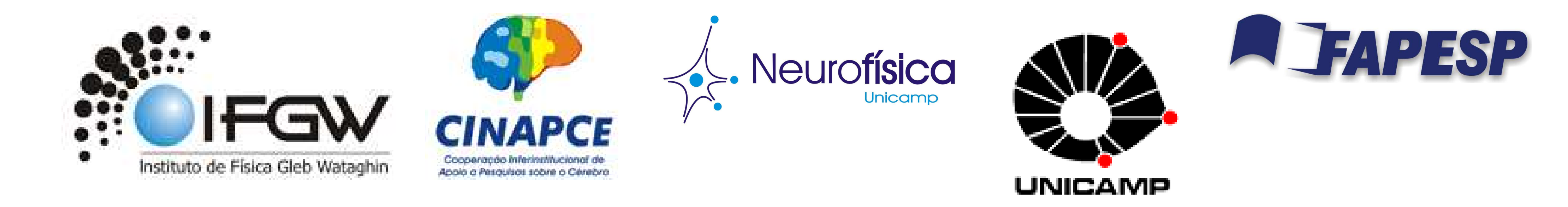

Informação para contato: Bruno Conti Marini, Instituto de Computação, Universidade Estadual de Campinas, Campinas, São Paulo - Phone: (+55) 18 9716 8391 - Email: nszeek@gmail.com; Web: http://www.students.ic.unicamp.br/ ra

#### Aproximação do método de Buonocore

A saída foi estudar outros métodos de redução de ghost ([3], [2], [1]) e construir uma versão híbrida do método de Buonocore. A idéia básica é:

• Centralize o centro de massa da imagem usando shifts de colunas ou linhas

- Encontre a região ("parent-region") por uma aproximação (um círculo de centro  $(C_x, C_y)$  e raio  $min(Width/2.5, Heighth/2.5)$
- Minimize o erro fora dessa região

O conjunto de equações que é utilizado na minimização é:

 $F_{rec} = F_{even}e^{2\pi i(\delta_2 + \lambda_2 x)} + F_{odd}e^{-2\pi i(\delta_2 + \lambda_2 x)}$  $F_{rec} = F_{even}e^{2\pi i(\delta_1 + \lambda_2 x)} + F_{odd}e^{-2\pi i(\delta_1 + \lambda_2 x)}$  $F_{rec} = F_{even}e^{2\pi i(\lambda_1 + \lambda_2 x)} + F_{odd}e^{-2\pi i(\lambda_1 + \lambda_2 x)}$  $F_{rec} = F_{even}e^{2\pi i(\lambda_1 + \varphi_2 x)} + F_{odd}e^{-2\pi i(\lambda_1 + \varphi_2 x)}$  $F_{rec} = F_{even}e^{2\pi i(\lambda_1 + \varphi_1 x)} + F_{odd}e^{-2\pi i(\lambda_1 + \varphi_1 x)}$ 

Quando existe sobreposição, uma média ponderada de  $\theta(x, y)$  usando y como peso pode ser feita para os pontos que estão dentro da região "parent". Após isso pode-se aproximar esses valores por uma função linear de  $x$  ou uma função genérica de  $x$ .

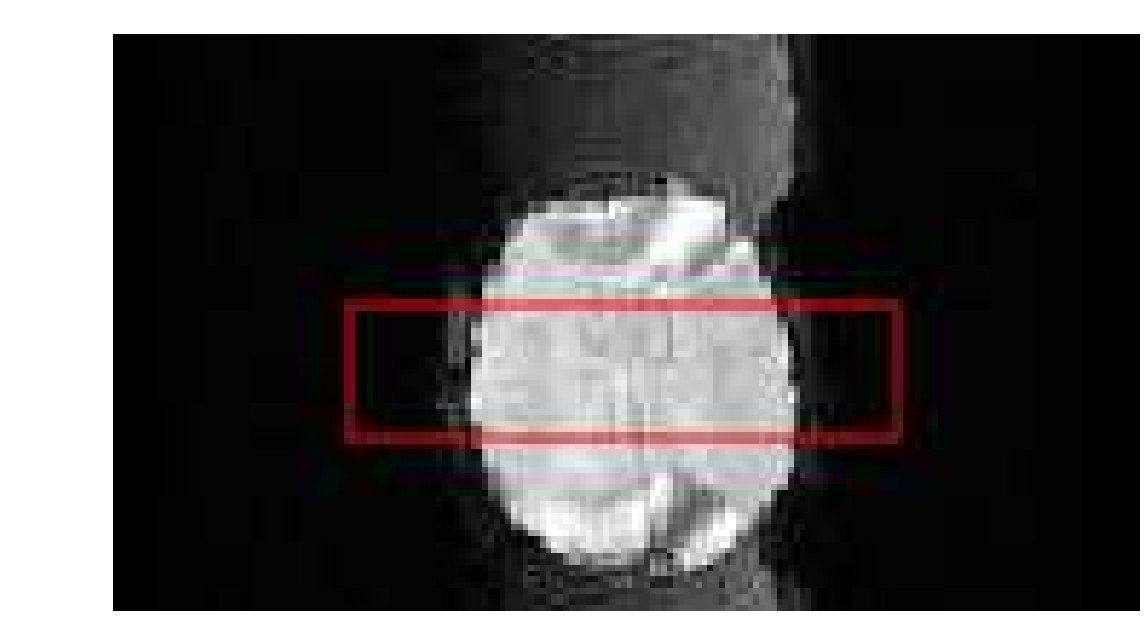

## Problemas

- Difícil delimitação da "parent-region"
- Delimitação da área manualmente pode não gerar bons resultados
- Necessidade de um processo rápido que não dependa do usuário
- Necessidade de automatização do processo

### Buonocore

#### **Correção de Fase:**

Erros de fase podem ser corrigidos usando somente regiões onde não há sobreposição da imagem ("parent") e do ghost - chamaremos esta região de "parent-only". Se for possível encontrar  $\hat{M}_{ghost}$  e  $\hat{M}_{parent}$  de modo que elas não sejam sobrepostas então podemos corrigir a imagem da seguinte forma:

 $\hat{M}_C(x,y) = \hat{M}_{parent}\cos\theta(x,y) - i\hat{M}_{ghost}(x,y \frac{N}{2}$  $\frac{dy}{2}$ ) sin  $\theta(x,y)$ 

Delimitação da "parent-region".

Os métodos para a correção deste artefato se baseiam ou em informação adicional obtida a partir de um scan de referência, ou em informação obtida a partir da propria imagem. O objetivo deste projeto foi o estudo do artefato de ghost, e a implementação do método de Buonocore, que pertence à segunda classe de métodos, para a redução do mesmo em imagens de fMRI-EPI adquiridas por nosso grupo (Grupo de Neurofísica - IFGW e Laboratório de Neuroimagem - FCM, ambos da Unicamp)

Uma imagem onde pode-se ver o Nyquist-ghost.

Aquisição de uma imagem de fMRI no espaço-k.

# Introdução

A técnica conhecida hoje como ressonância magnética (MR) é atualmente um dos métodos mais utilizados para a realização de estudos in vivo do cérebro humano e suas patologias, de forma não invasiva. Um dos motivos da popularidade dessa técnica consiste na grande variedade de parâmetros nela envolvidos, tanto intrínsecos quanto extrínsecos, que permitem que a técnica seja adaptada ao tipo de problema em questão, extraindo dados dos mais diversos tipos. Esses dados incluem desde imagens anatômicas e funcionais com diferentes tipos de contrastes e resoluções espaciais, até sinais e imagens espectroscópicas, que permitem a quantificação de diferentes tipos de metabólitos no cérebro. Este projeto trabalhaou com imagens funcionais, provenientes da técnica conhecida como fMRI (functional Magnetic Resonance Imaging). As imagens funcionais são, na verdade, uma seqüência temporal de imagens volumétricas de MR, que em geral possuem menor resolução espacial do que as imagens anatômicas, e são adquiridas através de seqüências de pulso rápidas, conhecidas como EPI (echo-planar imaging). No entanto, este tipo de aquisição geralmente resulta em artefatos nas imagens EPI, conhecidos como Nyquist-ghost.

Bruno C. Marini, graduação - IC Marcelo V.W. Zibetti, pós-doc - IMECC Gabriela Castellano, Docente - IFGW Departamento de Raios Cósmicos e Cronologia, Universidade Estadual de Campinas Financiado pela FAPESP (No 2007/00930-07)

Palavras-chave: Nyquist-ghost, Buonocore, EPI-fMRI, Redução

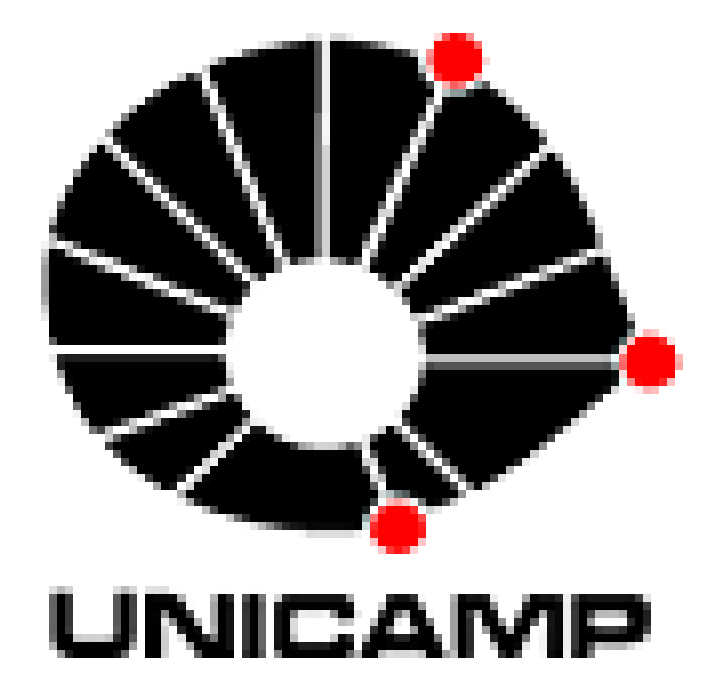

# **Redução de Ghost em Imagens de EPI-fMRI**